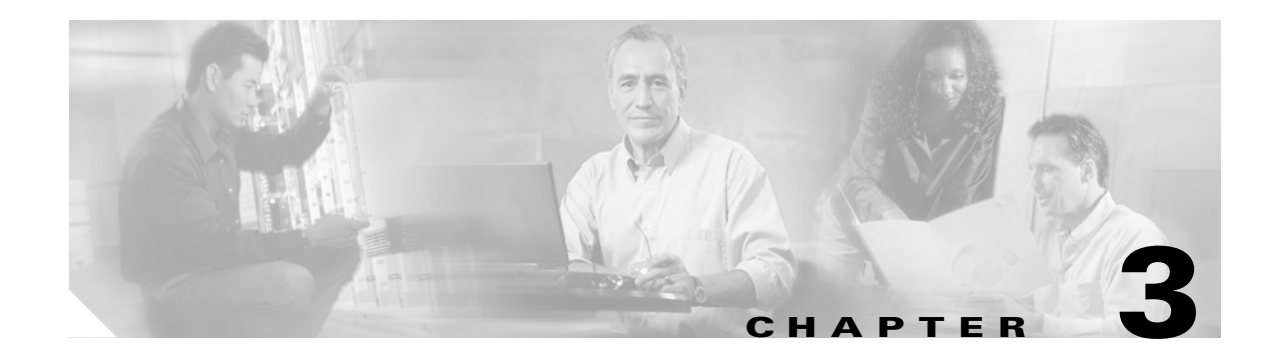

## **APPLY Commands**

This chapter provides apply (APPLY) commands for the Cisco ONS 15454, ONS 15327, ONS 15310-CL, ONS 15310-MA, and ONS 15600.

## **3.1 APPLY**

 $\overline{\phantom{a}}$ 

(Cisco ONS 15454, ONS 15327, ONS 15310-CL, ONS 15310-MA, ONS 15600) The Apply (APPLY) command activates or reverts a software load during a software upgrade or downgrade process.

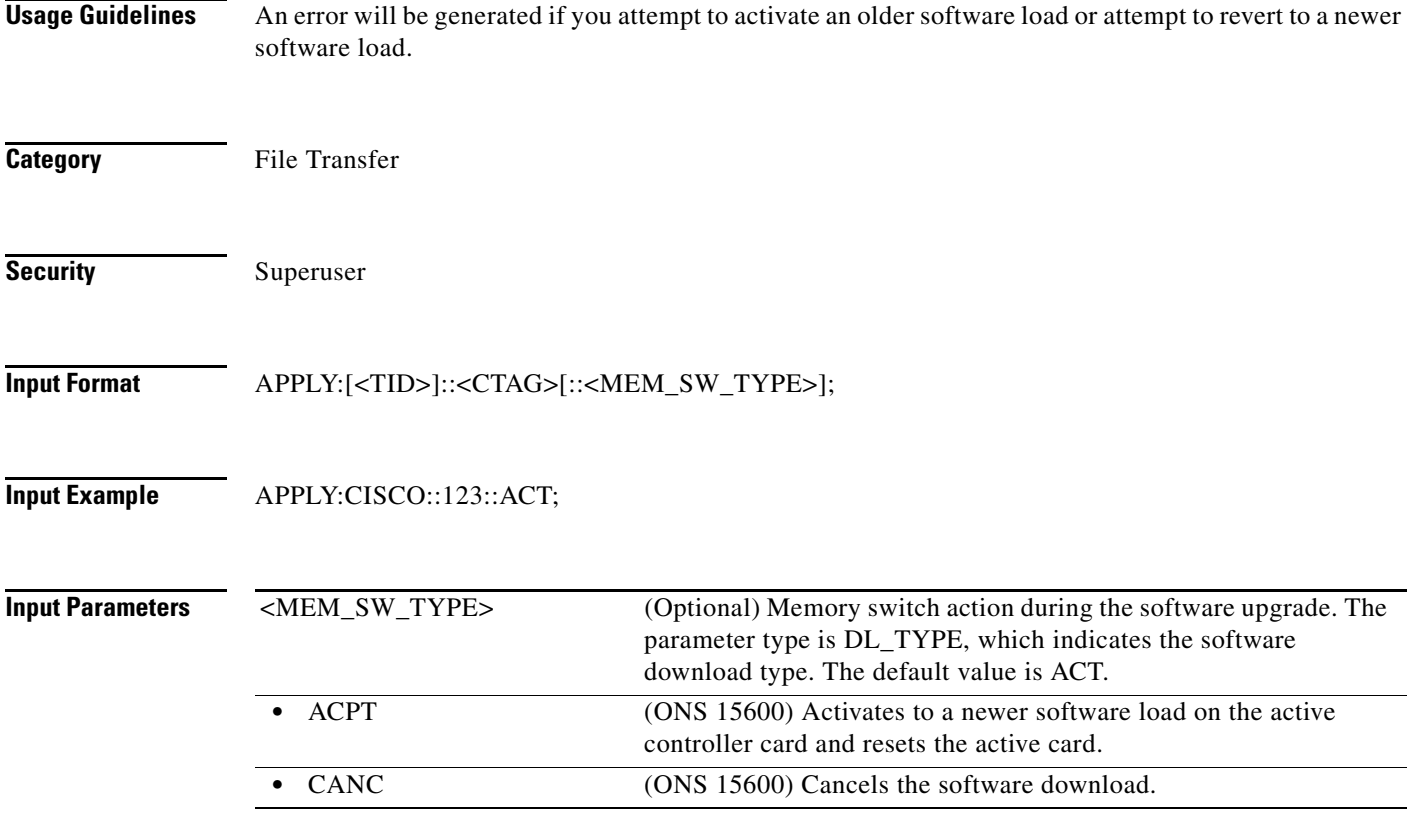

 $\mathsf I$ 

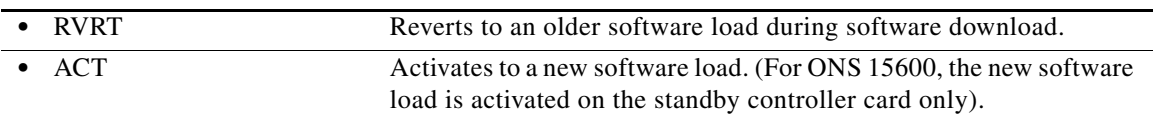